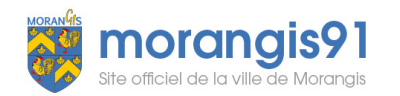

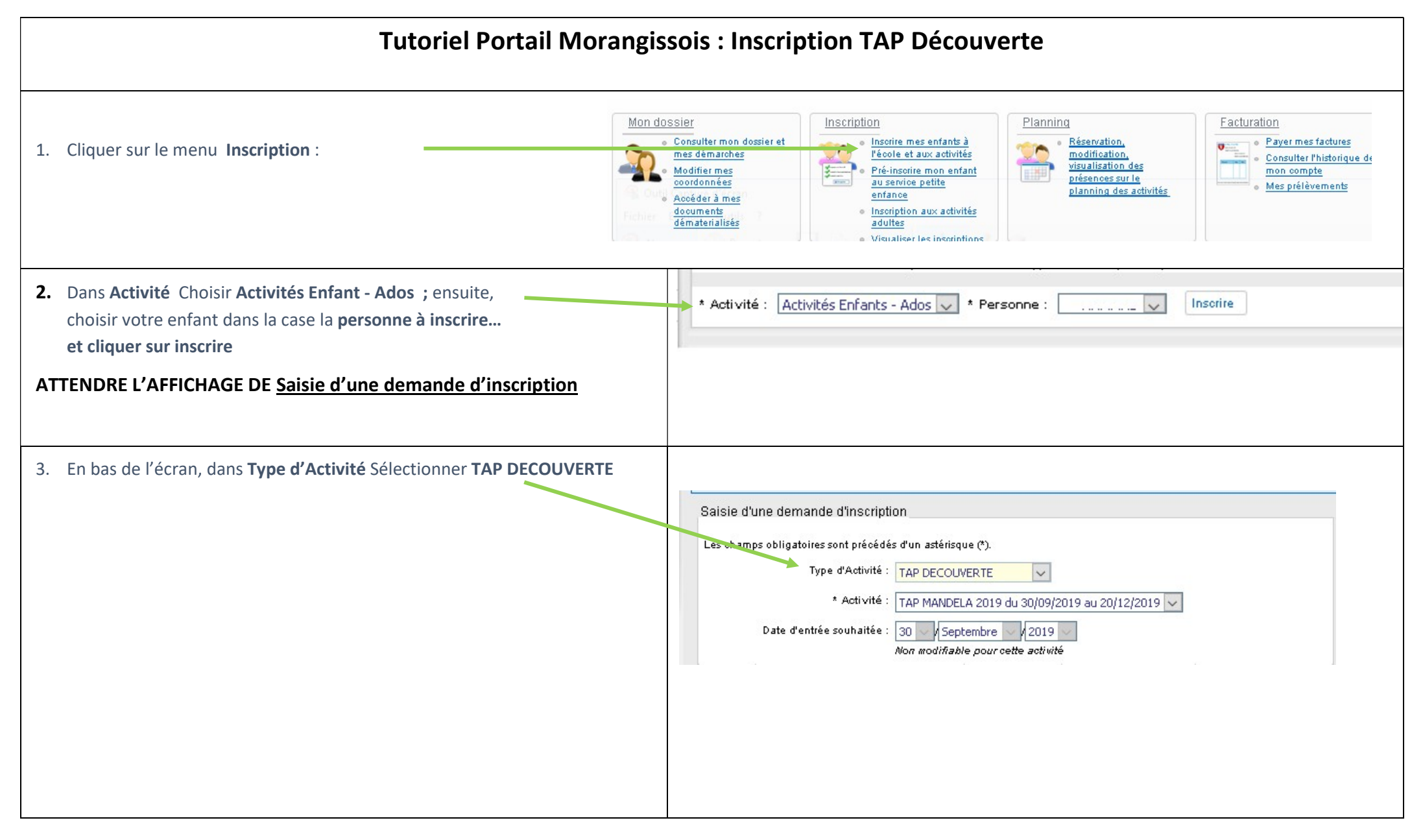

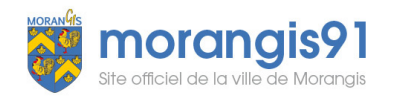

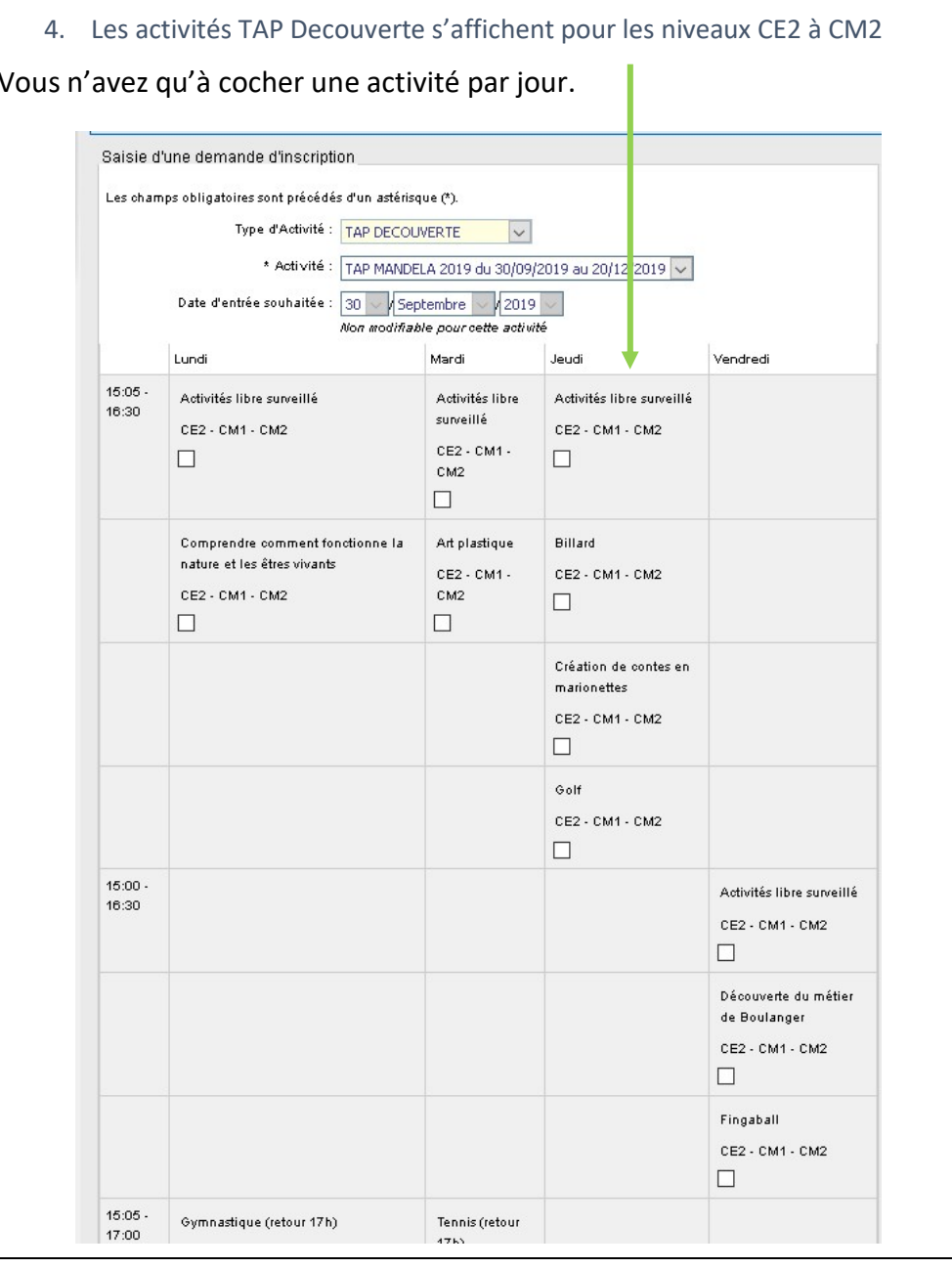

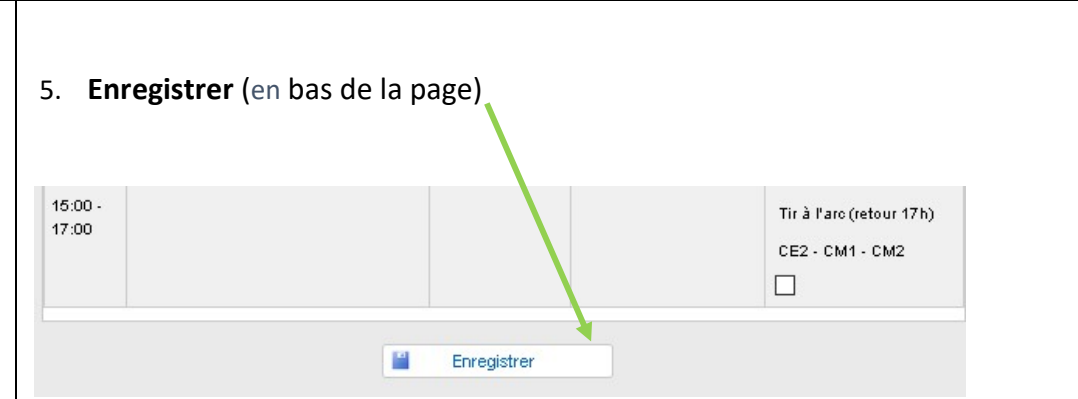

Attention si une activité est complète merci d'en choisir une autre

6. Vous recevrez un message sur le portail qui valide votre inscription.